# **Kunena-Discord**

*Release 2.0.0*

**Michael Pfister**

**Jun 17, 2020**

## **CONTENTS**

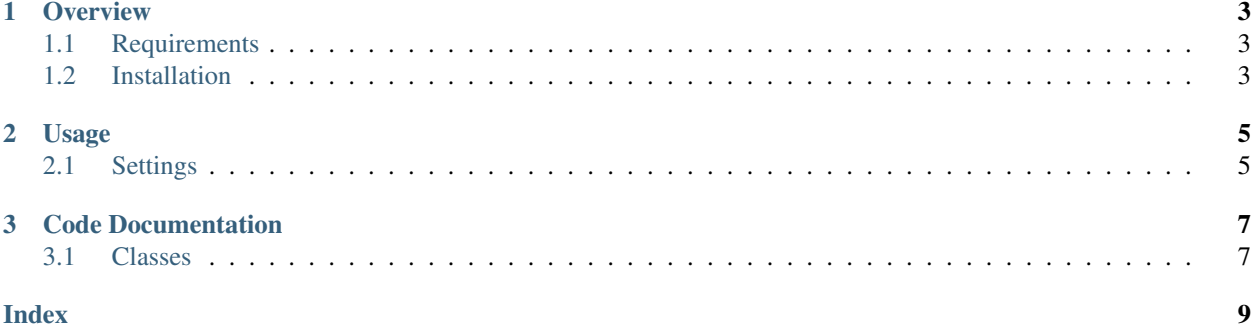

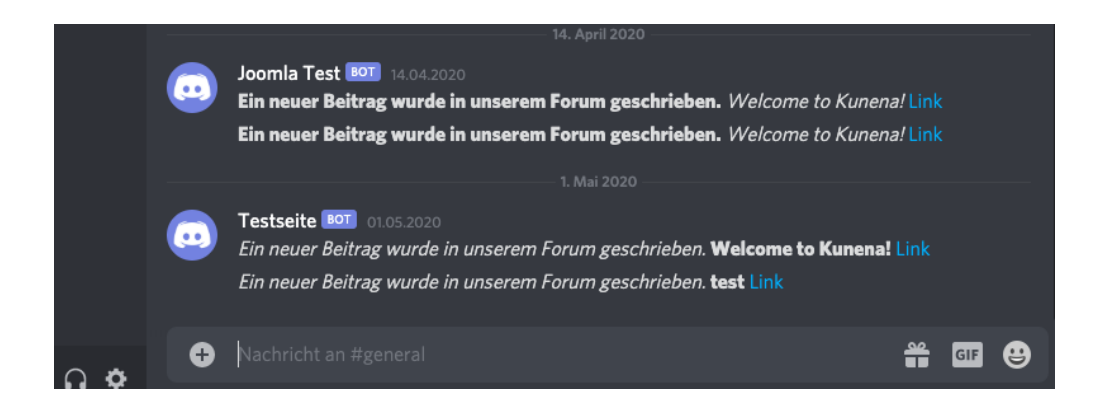

#### **CHAPTER**

### **ONE**

### **OVERVIEW**

## <span id="page-6-1"></span><span id="page-6-0"></span>**1.1 Requirements**

- $PHP \ge 7.2$
- Joomla  $>= 3.8$
- Kunena  $\geq 5.0$

### <span id="page-6-2"></span>**1.2 Installation**

Use the standard Joomla installation process.

#### **CHAPTER**

### **TWO**

### **USAGE**

### <span id="page-8-1"></span><span id="page-8-0"></span>**2.1 Settings**

#### **2.1.1 Website URL**

If you have problems with the backlink in your Discord messages, you can set your website URL in the plugin settings.

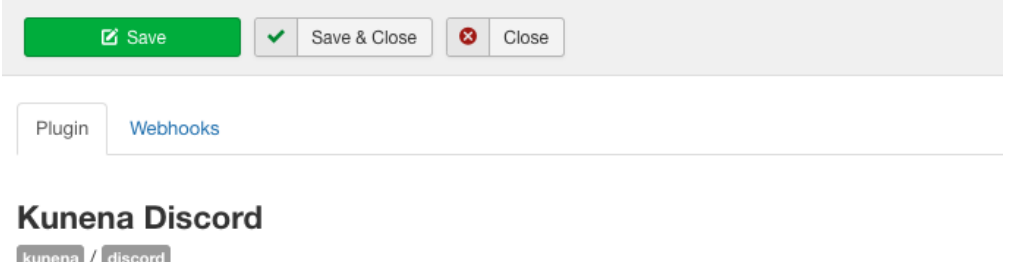

Kunena Plugin to push new entries to a Discord webhook.

Website URL

http://your-webhook-url.com

#### **2.1.2 Discord**

Read about how to setup a [Discord Webhooks.](https://support.discord.com/hc/en-us/articles/228383668-Intro-to-Webhooks)

You can setup up to 10 hooks to match certain Kunena categories. If you want all new Kunena posts send to the same webhook, just use the first field and let the categories selection empty.

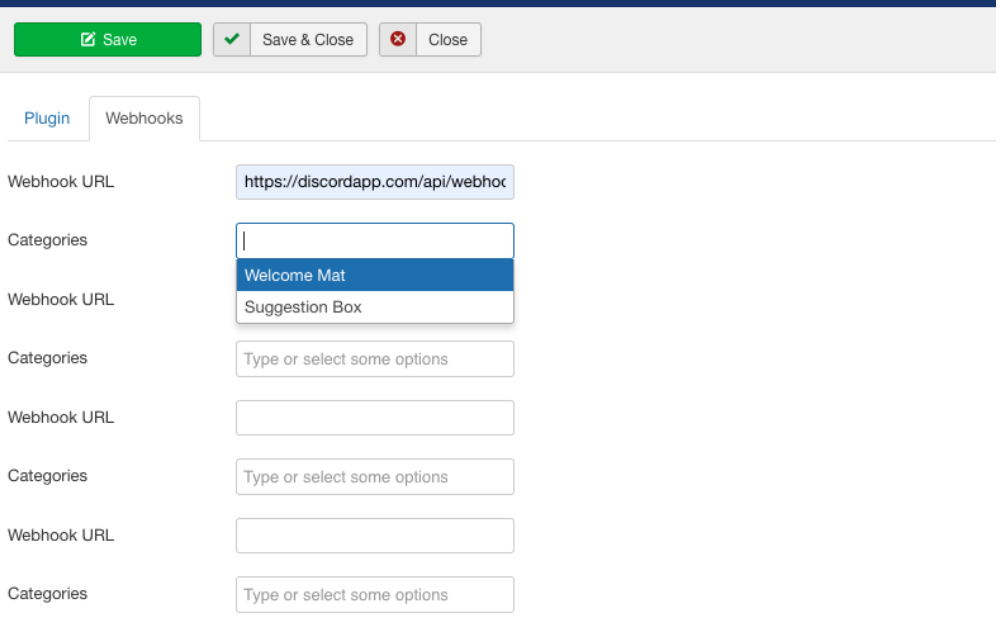

#### **CHAPTER**

#### **THREE**

### **CODE DOCUMENTATION**

### <span id="page-10-3"></span><span id="page-10-1"></span><span id="page-10-0"></span>**3.1 Classes**

#### **3.1.1 plgKunenaDiscord Class**

**class plgKunenaDiscord**

plgKunenaDiscord class

**\_\_construct**(*\$subject*, *array \$config = array()*) ConstructorMethod

#### Parameters

• **\$subject** (str) –

• **\$config** (array) –

#### **onKunenaGetActivity**()

Get Kunena activity stream integration object.

Returns [KunenaDiscord](#page-10-2)

#### **3.1.2 KunenaDiscord Class**

<span id="page-10-2"></span>**class KunenaDiscord**

KunenaDiscord class

**\_\_construct**(*array \$webhooks*, *\$domain*)

Constructor

#### **Parameters**

- **\$webhooks** (array) the configured webhooks
- $\text{Sdomain}(str)$  the configured domain

**onAfterReply**(*\$message*)

Prepares and sends the messages after a reply is made

Parameters

• **\$message** (KunenaForumMessage) – the Kunena Message

**onAfterPost**(*\$message*)

Prepares and sends the messages after a new post is made

Parameters

• \$message (KunenaForumMessage) - the Kunena Message

### **INDEX**

## <span id="page-12-0"></span>Symbols

```
__construct() (KunenaDiscord method), 7
__construct() (plgKunenaDiscord method), 7
```
## K

KunenaDiscord (*class*), [7](#page-10-3)

## O

```
onAfterPost() (KunenaDiscord method), 7
onAfterReply() (KunenaDiscord method), 7
onKunenaGetActivity() (plgKunenaDiscord
       method), 7
```
### P

plgKunenaDiscord (*class*), [7](#page-10-3)